## **ABillS - Улучшение #4578**

# **Crm: добавить возможность подключения плагинов которые выполняют определенные действия**

13-03-2024 17:26 - AsmodeuS Asm

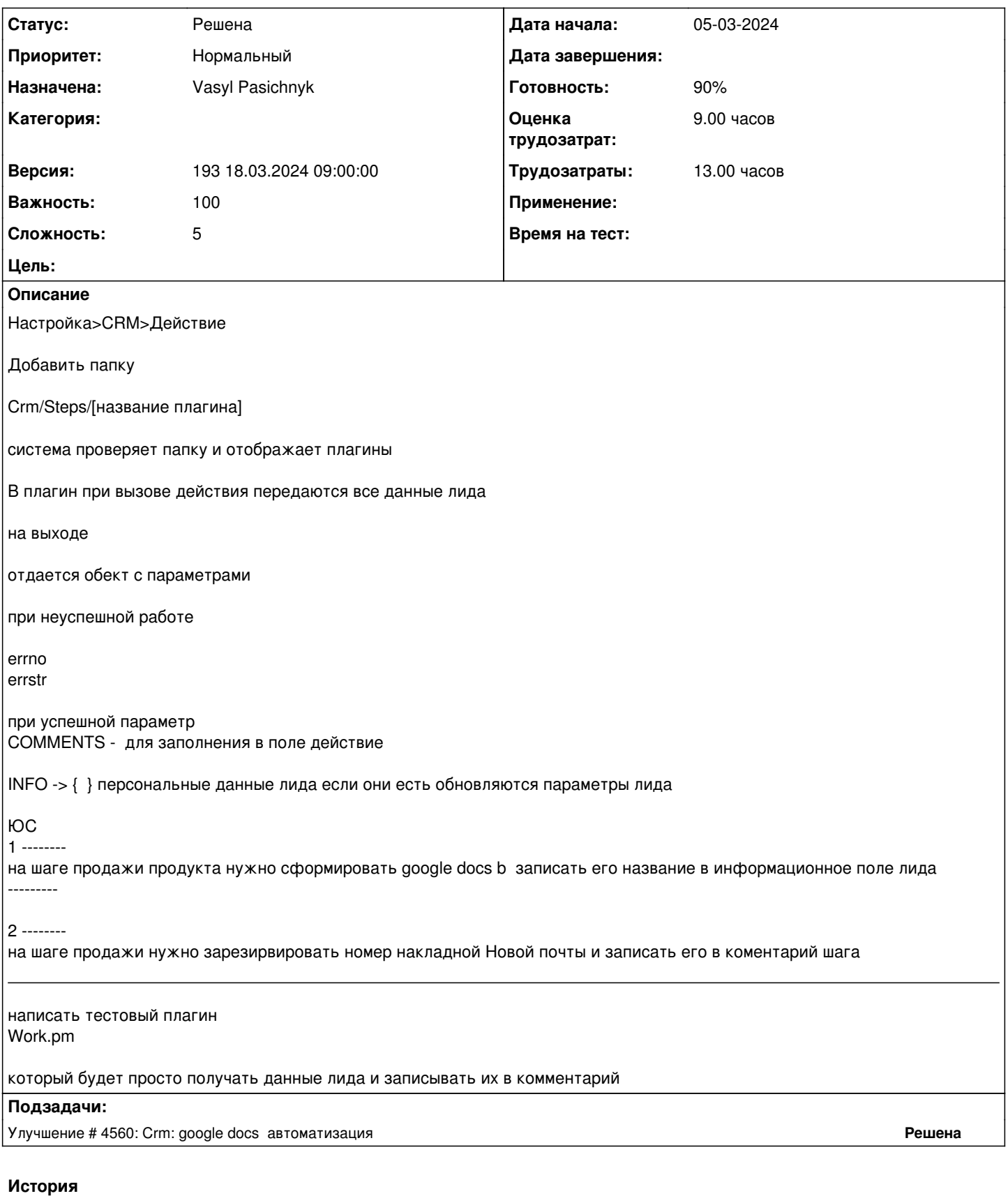

#### **#1 - 13-03-2024 17:26 - AsmodeuS Asm**

*- Параметр Назначена изменился на Vasyl Pasichnyk*

### **#2 - 20-03-2024 16:24 - Vasyl Pasichnyk**

*- Параметр Статус изменился с Новая на В работе*

#### **#3 - 21-03-2024 16:58 - Vasyl Pasichnyk**

*- Параметр Статус изменился с В работе на На тестировании*

*- Параметр Готовность изменился с 0 на 90*

[http://abills.net.ua/wiki/pages/viewpage.action?pageId=111707934#id-%D0%A0%D0%B0%D0%B1%D0%BE%D1%87%D0%B8%D0%B5%D0%BF](http://abills.net.ua/wiki/pages/viewpage.action?pageId=111707934#id-%D0%A0%D0%B0%D0%B1%D0%BE%D1%87%D0%B8%D0%B5%D0%BF%D1%80%D0%BE%D1%86%D0%B5%D1%81%D1%81%D1%8BCrm-%D0%9F%D0%BB%D0%B0%D0%B3%D0%B8%D0%BD%D1%8B) [%D1%80%D0%BE%D1%86%D0%B5%D1%81%D1%81%D1%8BCrm-%D0%9F%D0%BB%D0%B0%D0%B3%D0%B8%D0%BD%D1%8B](http://abills.net.ua/wiki/pages/viewpage.action?pageId=111707934#id-%D0%A0%D0%B0%D0%B1%D0%BE%D1%87%D0%B8%D0%B5%D0%BF%D1%80%D0%BE%D1%86%D0%B5%D1%81%D1%81%D1%8BCrm-%D0%9F%D0%BB%D0%B0%D0%B3%D0%B8%D0%BD%D1%8B)

Добавлено запуск плагіна в робочих процесах.

Є пропозиція винести обробку робочих процесів з Crm.pm в окремий пакет, щоб мати можливість використовувати html (для шаблонів), lang і просто розгрузити Crm.pm

Для цього також треба буде зробити окремий пакет, де буде оброблятися додавання/зміна ліда. І відповідно всі Crm->crm\_lead\_add замінити на функцію з пакета.

**#4 - 10-04-2024 12:08 - Віктор Дудаль**

*- Параметр Статус изменился с На тестировании на Решена*